$,$  tushu007.com  $<<$ 

 $<<$  1200  $>>$ 

- 13 ISBN 9787542734587
- 10 ISBN 754273458X

出版时间:2006-8

页数:280

PDF

更多资源请访问:http://www.tushu007.com

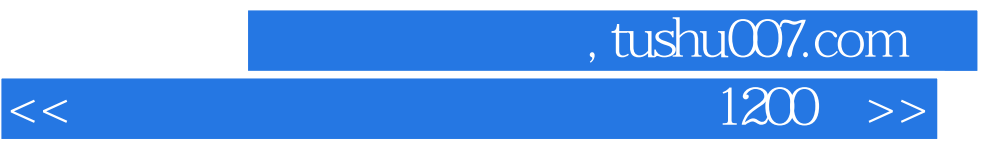

 $1200$ 

extends to the contract of the contract of the contract of the contract of the contract of the contract of the contract of the contract of the contract of the contract of the contract of the contract of the contract of th

## , tushu007.com  $<<$  1200  $>>$

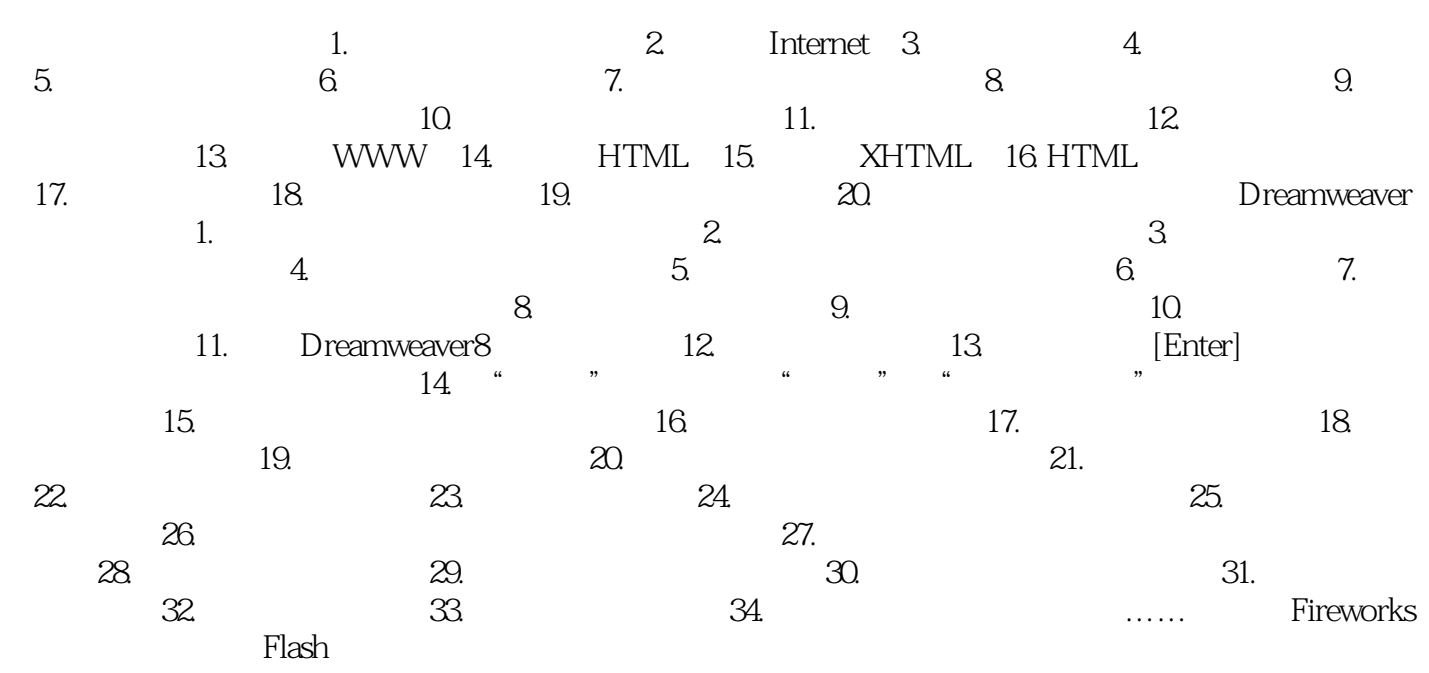

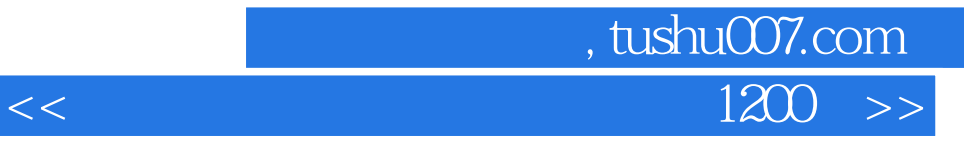

本站所提供下载的PDF图书仅提供预览和简介,请支持正版图书。

更多资源请访问:http://www.tushu007.com